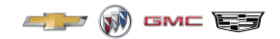

# **Dealer Digital Solution Enrollment Process**

### Step 1: Go to [www.gmdealerdigital.ca](http://www.gmdealerdigital.ca/) / [www.cadillacdealerdigital.ca](http://www.cadillacdealerdigital.ca/)

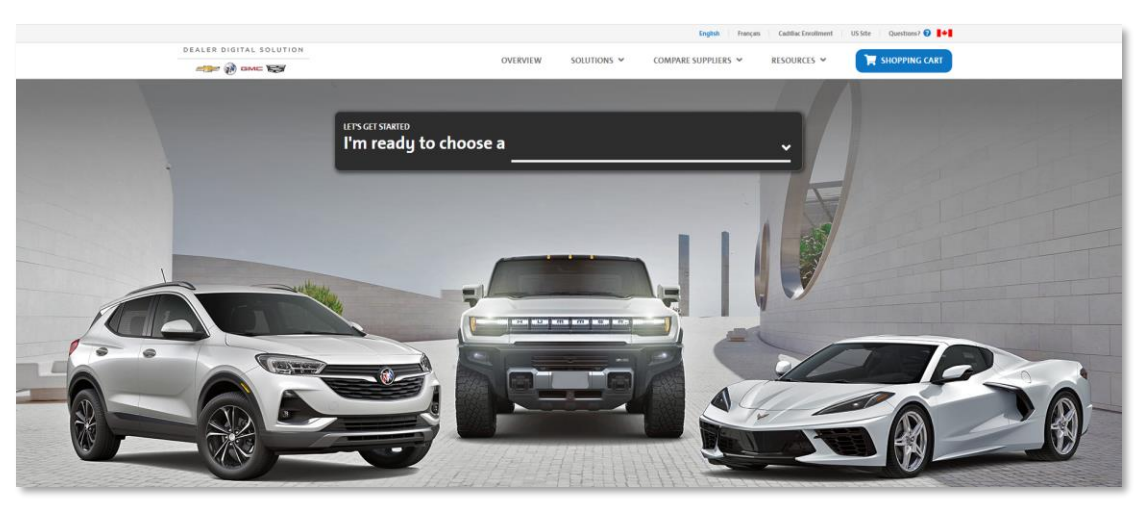

Step 2: Select which solution you'd like to enroll in from the "Solution" drop down

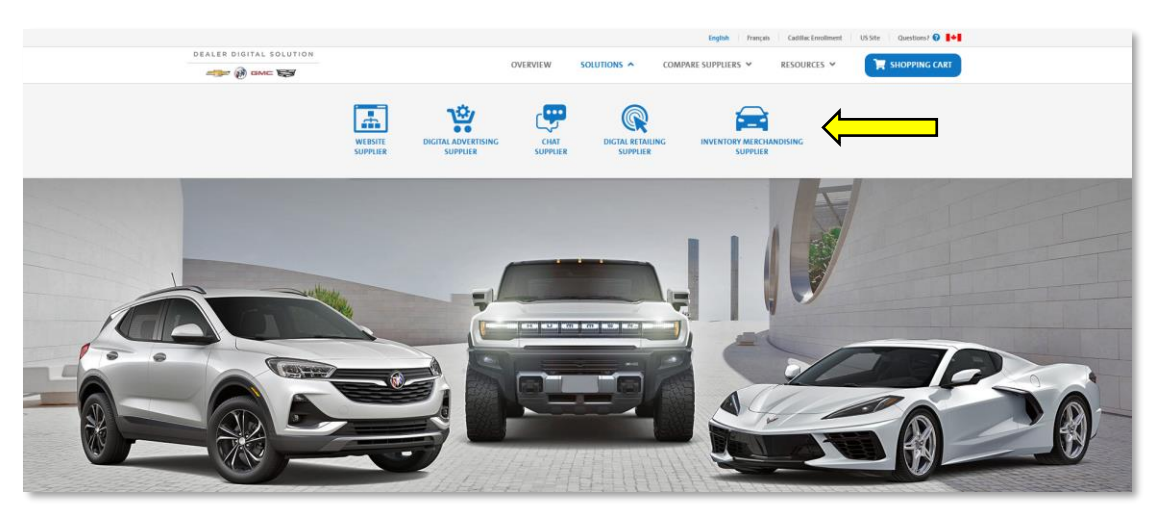

#### Step 3: Click the "Enroll Now" icon

#### Dealer.com

Do you know what "Digital Retailing" is? Digital Retailing allows vehicle shoppers to complete parts of the deal on the OEM, regional, or local dealer's website to<br>save time at the dealership. Shoppers can complete as many dealership. Dealertrack is the leading provider of Digital Retailing in Canada. Here are some of the tools your dealership can leverage with Dealertrack: PaymentDriver, FinanceDriver, TradeDriver powered by KBB, ProtectionDriver, Reserve It Now.

Promotion: 50% off for 3 months with a 6-month commitment.

SM360 requires a \$99 monthly fee for any digital retailing tool (outside of their own offerings) to be installed and adequately maintained on their websites.

ENROLL NOW LEARN MORE  $\overline{\phantom{0}}$ 

## Step 4: Select your plan and click "Update Cart"

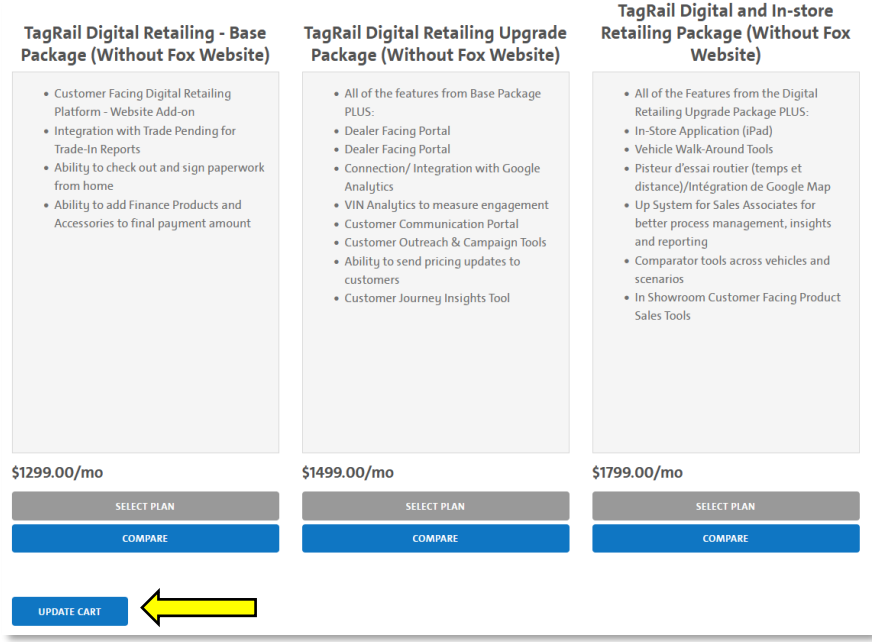

#### Step 5: When ready to check out, click the "Shopping Car" icon in the top right corner of the website and review your items and proceed to "Checkout"

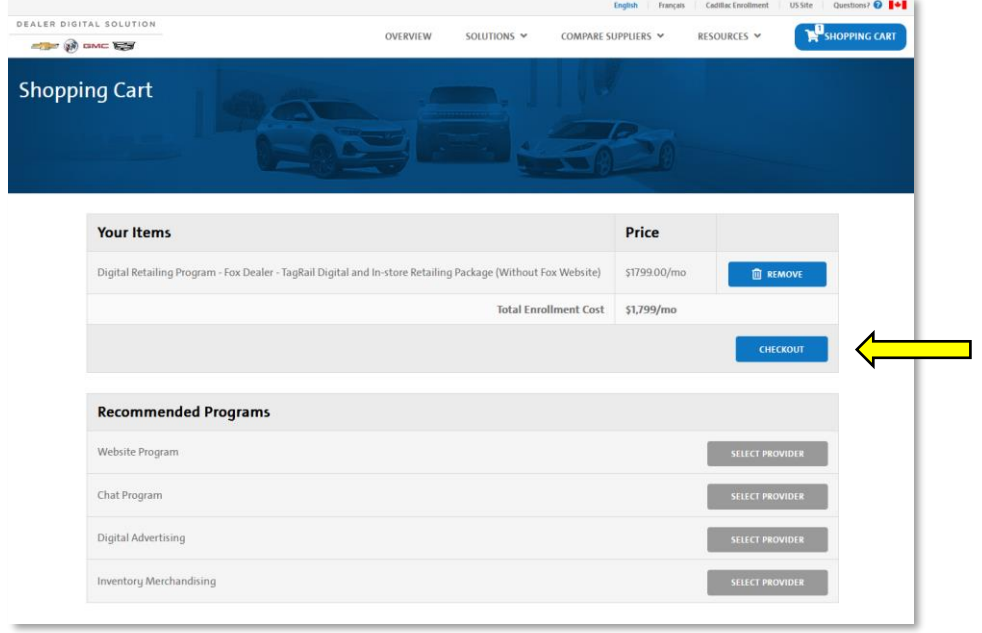

## Step 6: Fill out the necessary information and click "Submit"

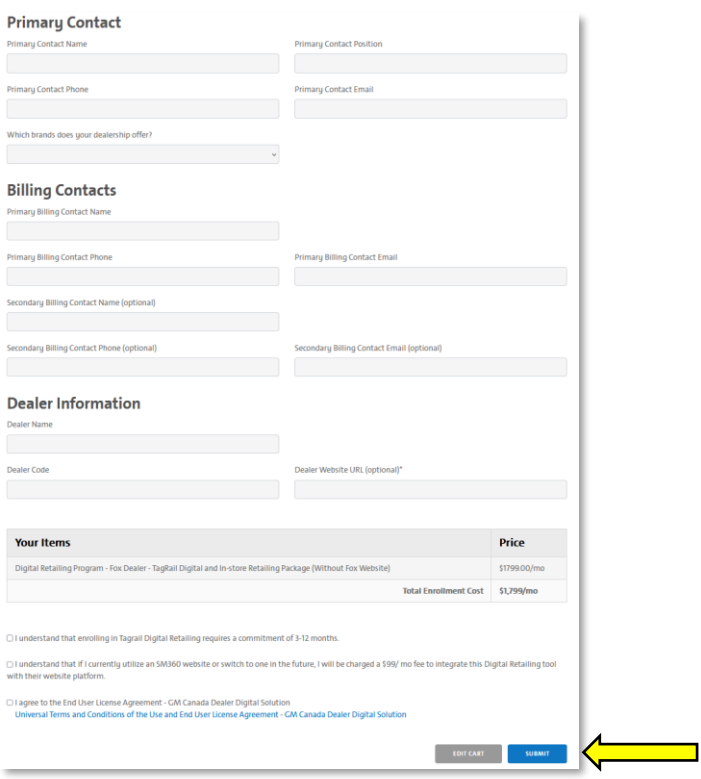